Oracle10g PDF

## https://www.100test.com/kao\_ti2020/143/2021\_2022\_Oracle10g\_E6  $_{\rm C}$ 102 $_{\rm L}$ 143696.htm Oracle DBA

 $\aleph$ electure  $\aleph$ 

Oracle  $\alpha$  $(waits)$ 在IO,这是影响性能最主要的方面,由系统中的等待去发 Oracle **Executive Service** 

## 本文测重于Unix环境。一、通过操作系统的一些工具检查系

 $CPU$ 

空闲这也可能不是一个正常的状态,因为cpu可能正等待IO的  $(cpu \t)$  $1$  IO  $\frac{1}{2}$  sar,  $\frac{1}{2}$  Rp1#sar -u 2 10  $\infty$ HP-UX hpn2 B.11.00 U 9000/800 08/05/0318:26:32% usr %sys %wio %idle tedhat the media of the media of the matrix of the matrix of the matrix of the matrix of the matrix of the matrix of the matrix of the matrix of the matrix of the matrix of the matrix of the matrix of the matrix %wioLinux 2.4.21-20.ELsmp (YY075) 05/19/200510:36:07 AM CPU %user %nice %system %idle10:36:09 AM all 0.000.000 13 99.8710:36:11 AM all 0.000.000.00 100.0010:36:13 AM all 0.25 0.00 0.25 99.4910:36:15 AM all 0.13 0.00

## 0.13 99.7510:36:17 AM all 0.00 0.00 0.00 100.0010:36:17 AM CPU %user %nice %system %idle10:36:19 AM all 0.00 0.00 0.00 100.0010:36:21 AM all 0.00 0.00 0.00 100.0010:36:23 AM all 0.00  $0.0000010000003625$  AM all  $0.000000010000$  %usr

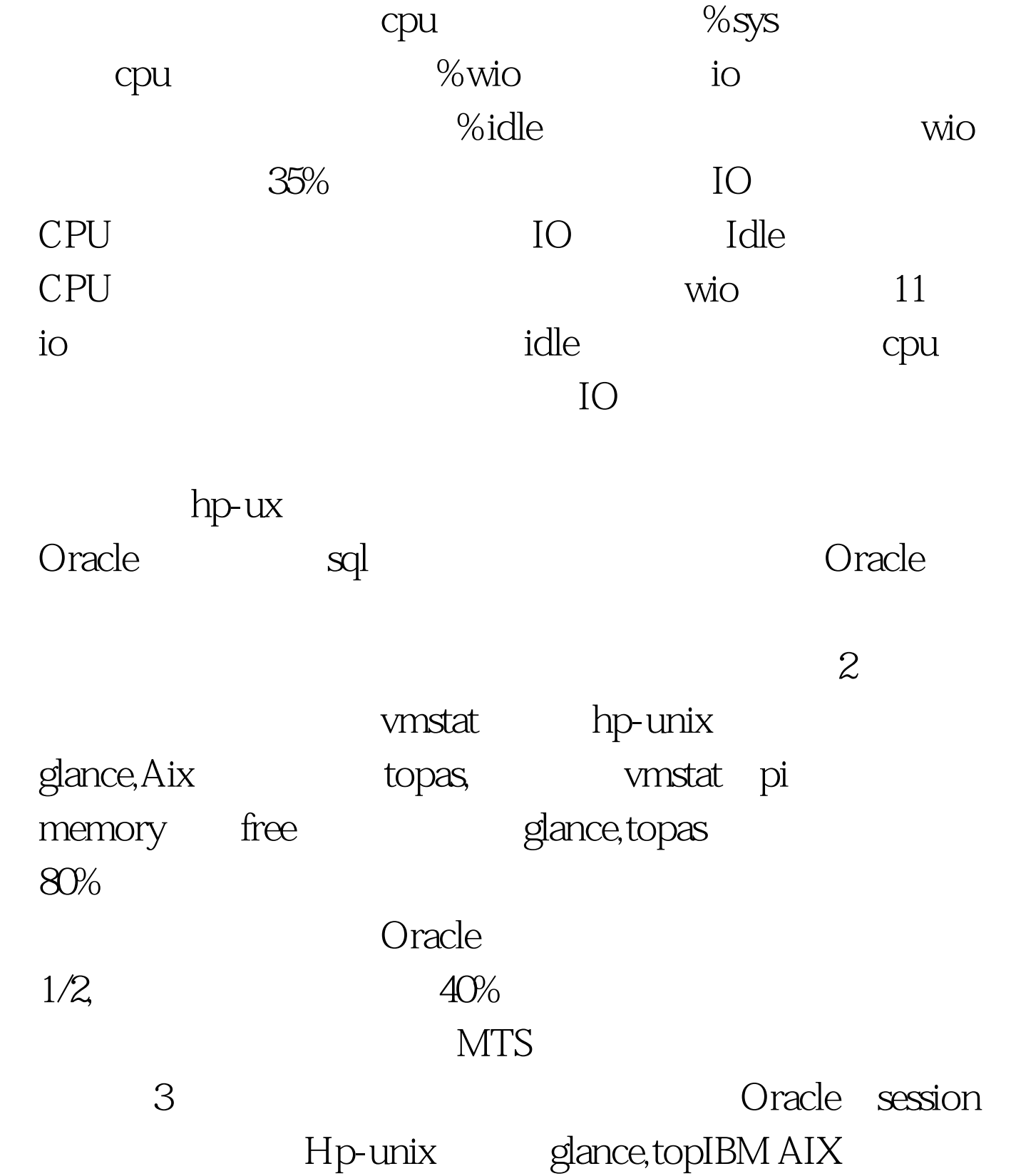

 $\mathrm{sal}$  and  $\mathrm{sal}$  and  $\mathrm{sal}$  and  $\mathrm{sal}$ pl/sql developer, toad a spid spid spid **SELECT** 

```
a.username,a.machine,a.program,a.sid,a.serial#,a.status,c.piece,c.sql
_text from v$session a,v$process b,v$sqltext c WHERE
b.spid=@#ORCL@# AND b.addr=a.paddr AND
a.sql_address=c.address()order BY c.piece
\operatorname{scal}
```
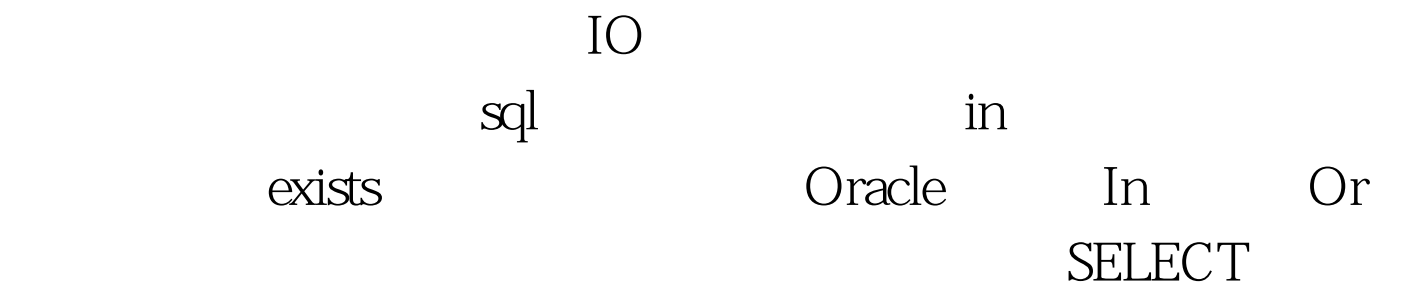

```
col1,col2,col3 FROM table1 a WHERE a.col1 not in (SELECT col1
FROM table2) SELECT col1,col2,col3 FROM table1 a
WHERE not exists(SELECT @#x@#FROM table2 bWHERE
acol1=b col1)4
```

```
sql.SELECT * FROM (Oselect
PARSING_USER_ID,EXECUTIONS,SORTS,COMMAND_TYP
E,DISK_READS,sql_text FROM v$sqlareaorder BY disk_reads
DESC ) where ROWNUM oracle Server
```
v\$session\_wait

session IO

考脚本:脚本说明:查看占io较大的正在运行

sessionSELECT

se.sid,se.serial#,pr.SPID,se.username,se.status,se.terminal,se.program ,se.MODULE, se.sql\_address,st.event,st.p1text,si.physical\_reads,si.block\_changes FROM v\$session se, v\$session\_wait st,v\$sess\_io si,v\$process prWHERE st.sid=se.sid AND st.sid=si.sidAND se.PADDR=pr.ADDRAND se.sid>6AND st.wait\_time=0 AND st.event NOT LIKE @#%SQL%@#ORDER BY physical\_reads  $\overline{\text{DESC}}$  1 session lo  $2$ Select sql\_address from v\$session where sid=.Select \* from v\$sqltext where address=. session alter system kill session  $@#sid,serial#@#$ . session 3 event , event  $\epsilon$ a buffer busy waits free buffer waits dbwr v\$session\_wait free buffer wait  $d$ bwr $d$ wait  $\kappa$ dbwrth wio  $a.1$ db\_block\_lru\_latches db\_writer\_processes=4db\_block\_lru\_latches=8a 2 IO  $IBM$  , hp  $HP$  ,  $HP$ b db file sequential read

sql db\_file\_multiblock\_read\_count c db file scattered read, db\_file\_multiblock\_read\_count d latch free, e

Oracle

 $100Test$ www.100test.com